<span id="page-0-3"></span>*textstyle —* Choices for the overall look of text

[Description](#page-0-0) [Syntax](#page-0-1) [Remarks and examples](#page-0-2) [Also see](#page-1-0)

# <span id="page-0-0"></span>**Description**

*textstyle* specifies the overall look of single lines of text. *textstyle* is specified in options such as the marker-label option mltextstyle() (see [G-3] *marker label [options](http://www.stata.com/manuals/g-3marker_label_options.pdf#g-3marker_label_options)*):

. twoway scatter . . . , mlabel(. . . ) mltextstyle(*textstylelist*) . . .

In the example above, a *textstylelist* is allowed. A *textstylelist* is a sequence of *textstyles* separated by spaces. Shorthands are allowed to make specifying the list easier; see [G-4] *[stylelists](http://www.stata.com/manuals/g-4stylelists.pdf#g-4stylelists)*.

<span id="page-0-1"></span>A *textstyle* is in fact a *textboxstyle*, but only a subset of the attributes of the textbox matter; see [G-4] *[textboxstyle](http://www.stata.com/manuals/g-4textboxstyle.pdf#g-4textboxstyle)*.

# **Syntax**

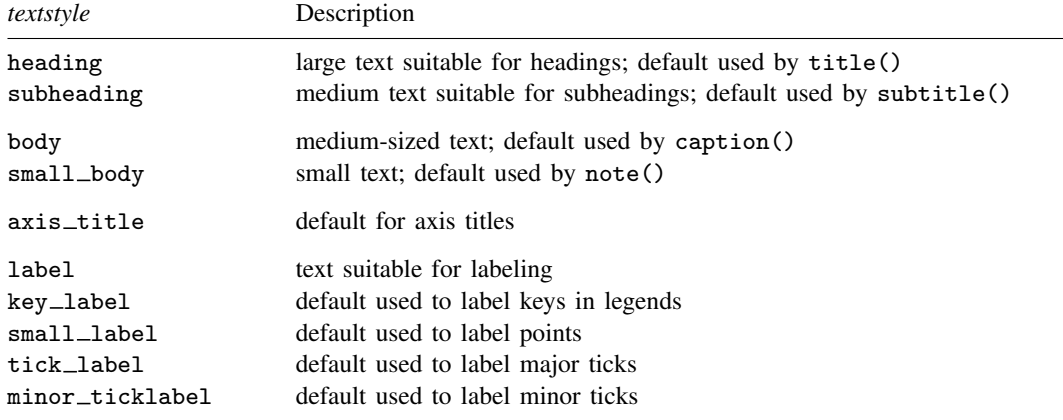

Other *textstyles* may be available; type

. graph query textboxstyle (sic)

<span id="page-0-2"></span>to obtain the complete list of all *textstyles* installed on your computer. The *textstyle* list is the same as the *textboxstyle* list.

# **Remarks and examples [stata.com](http://stata.com)**

Remarks are presented under the following headings:

[What is text?](#page-1-1) [What is a textstyle?](#page-1-2) [You do not need to specify a textstyle](#page-1-3) [Relationship between textstyles and textboxstyles](#page-1-4)

### <span id="page-1-1"></span>**What is text?**

<span id="page-1-2"></span>Text is one line of text.

## **What is a textstyle?**

How text appears is defined by five attributes:

- 1. Whether the text is vertical or horizontal; see [G-4] *[orientationstyle](http://www.stata.com/manuals/g-4orientationstyle.pdf#g-4orientationstyle)*
- 2. The size of the text; see [G-4] *[textsizestyle](http://www.stata.com/manuals/g-4textsizestyle.pdf#g-4textsizestyle)*
- 3. The color of the text; see [G-4] *[colorstyle](http://www.stata.com/manuals/g-4colorstyle.pdf#g-4colorstyle)*
- 4. Whether the text is left-justified, centered, or right-justified; see [G-4] *[justificationstyle](http://www.stata.com/manuals/g-4justificationstyle.pdf#g-4justificationstyle)*
- 5. How the text aligns with the baseline; see [G-4] *[alignmentstyle](http://www.stata.com/manuals/g-4alignmentstyle.pdf#g-4alignmentstyle)*

<span id="page-1-3"></span>The *textstyle* specifies these five attributes.

## **You do not need to specify a textstyle**

The *textstyle* is specified in options such as

mltextstyle(*textstyle*)

Correspondingly, you will find other options are available for setting each attribute above; see [G-3] *[marker](http://www.stata.com/manuals/g-3marker_label_options.pdf#g-3marker_label_options) label options*.

<span id="page-1-4"></span>You specify the *textstyle* when a style exists that is exactly what you desire or when another style would allow you to specify fewer changes to obtain what you want.

#### **Relationship between textstyles and textboxstyles**

*textstyles* are in fact a subset of the attributes of *textboxstyles*; see [G-4] *[textboxstyle](http://www.stata.com/manuals/g-4textboxstyle.pdf#g-4textboxstyle)*. A textbox allows multiple lines, has an optional border around it, has a background color, and more. By comparison, text is just a line of text, and *textstyle* is the overall style of that single line.

Most textual graphical elements are textboxes, but there are a few simple graphical elements that are merely text, such as the marker labels mentioned above. The mltextstyle(*textstyle*) option really should be documented as  $m$ **ltextstyle**(*textboxstyle*) because it is in fact a *textboxstyle* that mltextstyle() accepts. When mltextstyle() processes the *textboxstyle*, however, it looks only at the five attributes listed above and ignores the other attributes *textboxstyle* defines.

## <span id="page-1-0"></span>**Also see**

- [G-3] *[marker](http://www.stata.com/manuals/g-3marker_label_options.pdf#g-3marker_label_options) label options* Options for specifying marker labels
- [G-4] *[text](http://www.stata.com/manuals/g-4text.pdf#g-4text)* Text in graphs
- [G-4] *[textboxstyle](http://www.stata.com/manuals/g-4textboxstyle.pdf#g-4textboxstyle)* Choices for the overall look of text including border